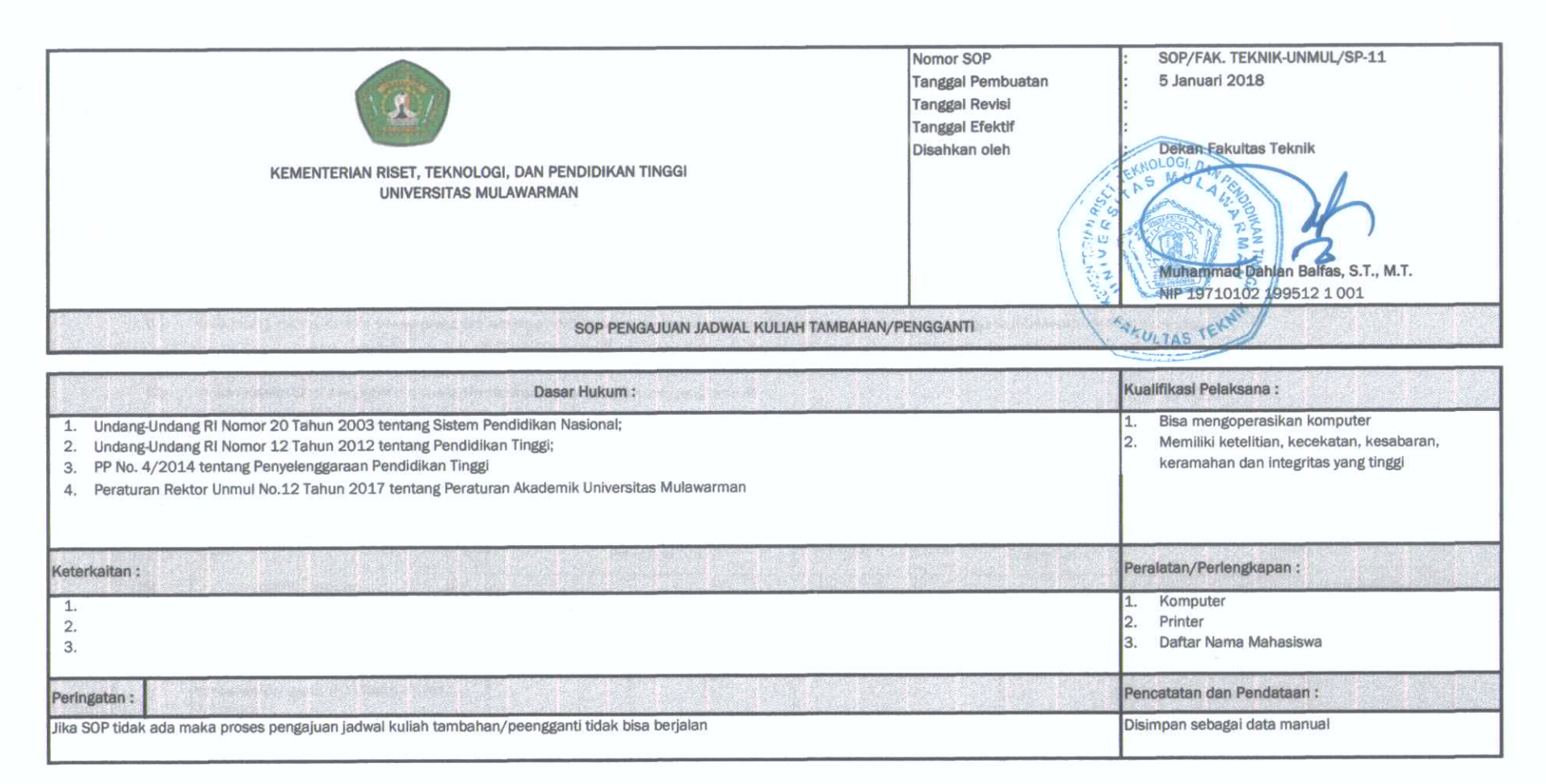

1. TUJUAN

SOP ini bertujuan untuk pedoman pengajuan kuliah tambahan atau pengganti agar pelaksanaan perkuliahan dapat berjalan dengan tertib dan sesuai peraturan yang berlaku.  $1.1$ 

#### 2. RUANG LINGKUP

2.1 Berlaku di seluruh Program Studi di lingkungan Fakultas Teknik Universitas Mulawarman.

#### 3. DEFINISI

- Kuliah Tambahan atau Pengganti adalah kuliah yang dilakukan di luar jadwal resmi yang telah ditetapkan.  $3.1$
- Kuliah Tambahan atau Pengganti harus diketahui oleh semua mahasiswa yang mengambil mata kuliah tersebut untuk menghindari terjadinya persinggungan jadwal.  $3.2$
- Kuliah Tambahan atau Pengganti harus dilaksanakan maksimal 2 (dua) minggu setelah jadwal reguler yang tidak dilaksanakan.  $3.3$

#### 4. PENGGUNA

- 4.1 Ketua Program Studi
- 4.2 Dosen Mata Kuliah

### 5. REFERENSI

- 5.1 Peraturan Akademik Universitas Mulawarman
- 5.2 Petunjuk Pelaksanaan Pendidikan Fakultas Teknik Universitas Mulawarman

## 6. PROSEDUR

- 6.1 Dosen mata kuliah meminta alokasi ruang dan jam kuliah di luar jadwal dengan mengisi formulir jadwal kuliah tambahan/pengganti (FO-UNMUL-FT-PM-7.5.09/L01).
- 6.2 Ketua Program Studi menerima formulir jadwal kuliah tambahan/pengganti (FO-UNMUL-FT-PM-7.5.09/L01).
- 6.3 Ketua Program Studi mengecek dan menginformasikan ruang dan jam kuliah yang tersedia
- 6.4 Ketua Program Studi mengumumkan jadwal kuliah tambahan/pengganti.
- 6.5 Ketua Program Studi memastikan kesiapan ruang kuliah.

# 7. FLOW CHART

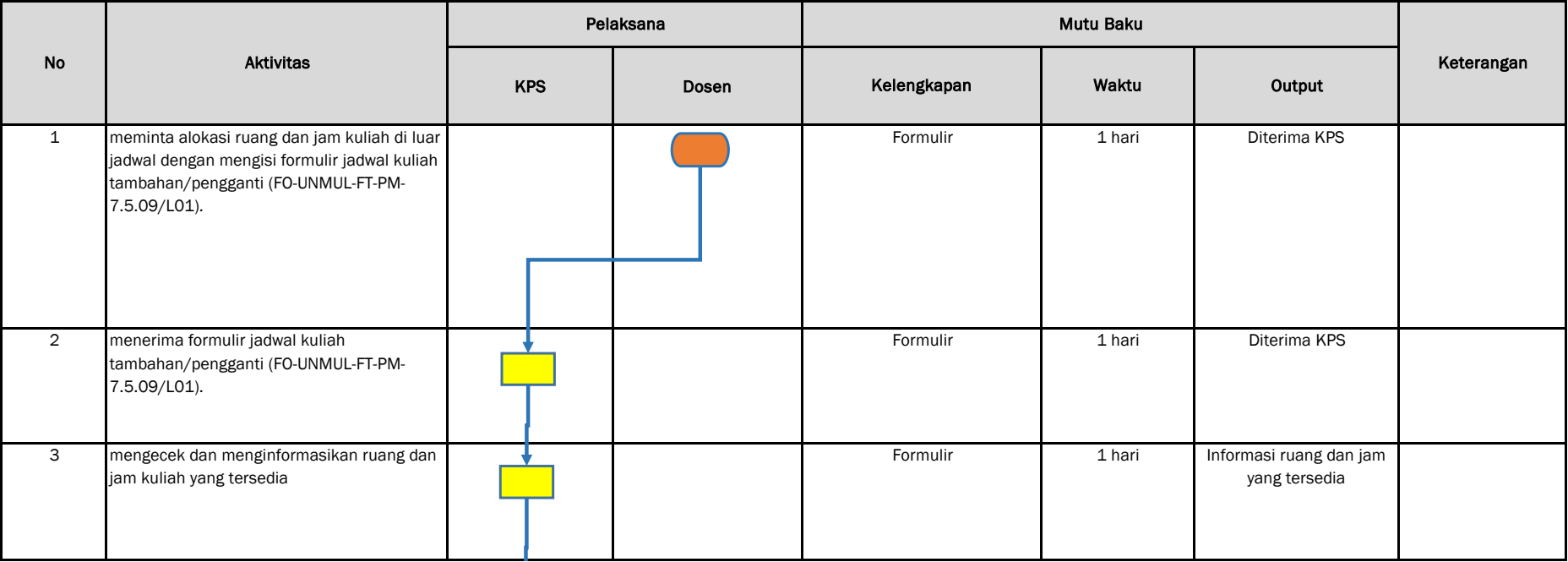

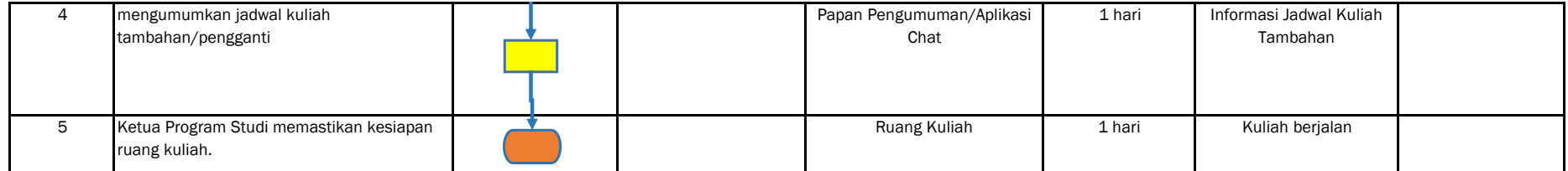